## **Rule of Three**

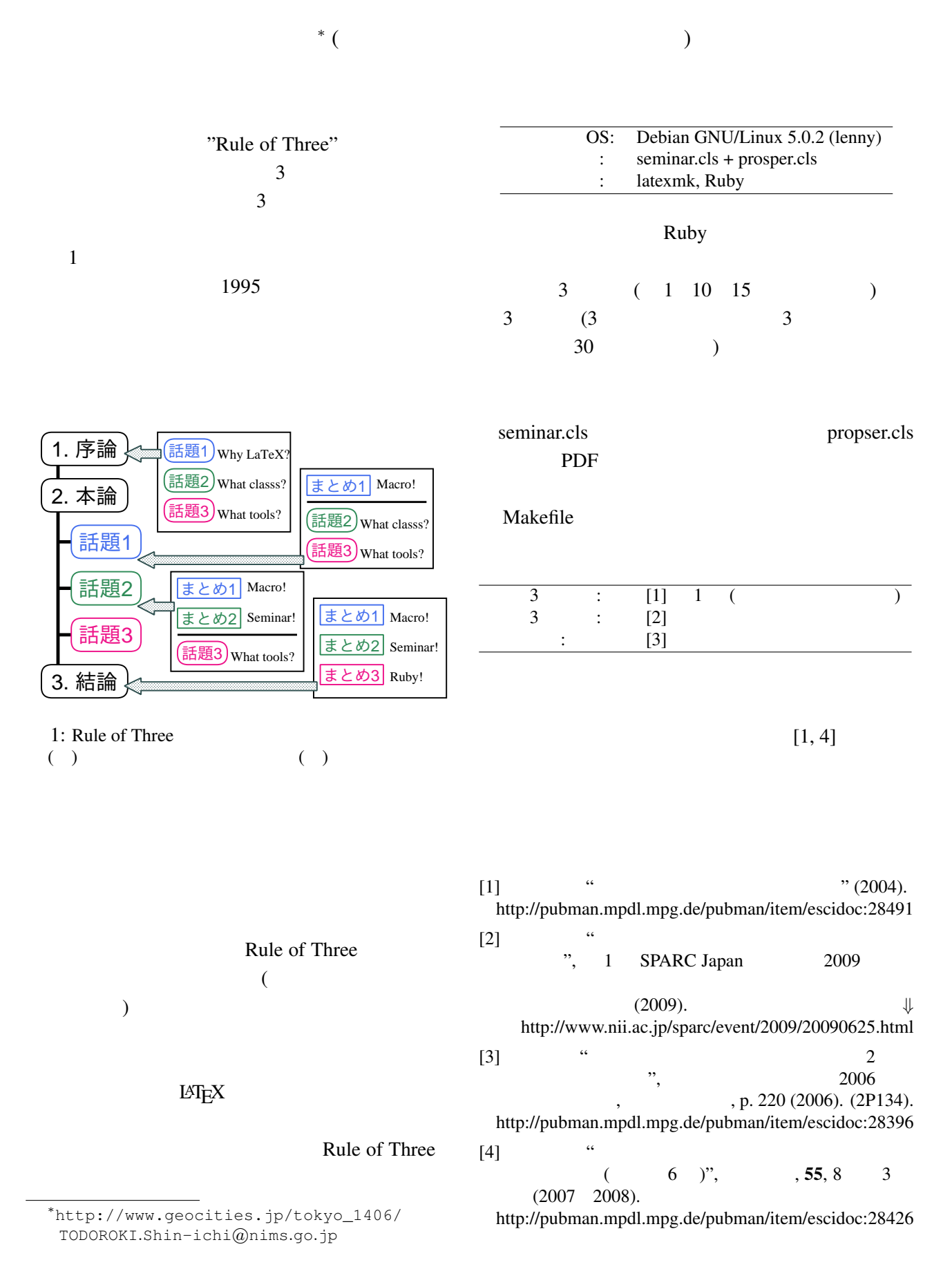